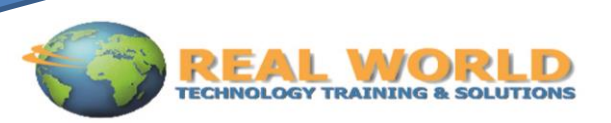

# Microsoft® Office PowerPoint® 2010: Level 2 Duration: 1 Day Method: Instructor-Led

*[Certification Microsoft® Office Specialist (MOS): Microsoft® Office PowerPoint 2010 Exam 77–883]*

## Course Description

You will enhance your presentation by using features that will transform it into a powerful means of communication. You will customize the PowerPoint interface to suit your requirements and use features to create dynamic and visually appealing presentations. You will then finalize a presentation and secure it to authenticate its validity.

## Target Students

This course is designed for professionals who will use Microsoft Office PowerPoint 2010 to prepare presentations and be more productive in their work.

## **Prerequisites**

To ensure your success, we recommend that you first take one of Real World's introductory courses, such as:

- Microsoft® Office PowerPoint® 2010: Level 1, or
- Have equivalent knowledge and skills.

#### **At Course Completion:**

Upon successful completion of this course, students will be able to:

- customize the PowerPoint environment.
- customize a design template.
- add SmartArt graphics to a presentation.
- add special effects to a presentation.
- customize a slide show.
- collaborate on a presentation.
- secure and distribute a presentation.

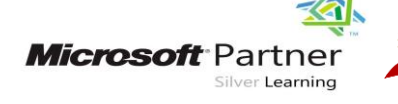

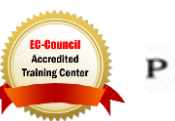

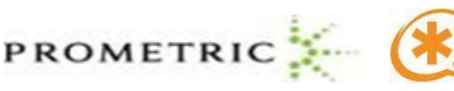

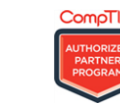

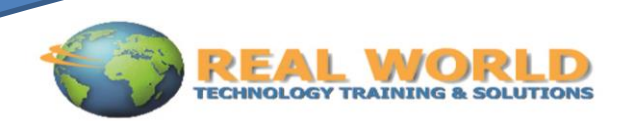

## Course Topics **Lesson 1: Customizing the PowerPoint Environment**

- Topic 1A: Customize the PowerPoint Interface
- Topic 1B: Set Options for Working with PowerPoint

## **Lesson 2: Customizing a Design Template**

- Topic 2A: Set Up a Slide Master
- Topic 2B: Create Custom Slide Layouts
- Topic 2C: Add Headers and Footers
- Topic 2D: Modify the Notes Master
- Topic 2E: Modify the Handout Master

#### **Lesson 3: Adding Smart ART to a Presentation**

- Topic 3A: Insert SmartArt Graphics
- Topic 3B: Modify SmartArt Graphics

#### **Lesson 4: Adding Special Effects to Presentations**

- Topic 4A: Add Multimedia Elements
- Topic 4B: Customize Slide Component Animations

#### **Lesson 5: Customizing a Slide Show Presentation**

- Topic 5A: Set Up a Custom Slide Show
- Topic 5B: Annotate a Presentation
- Topic 5C: Create a Presenter-Independent Slide Show
- Topic 5D: Set Up a Slide Show to Repeat Automatically

#### **Lesson 6: Collaborating on a Presentation**

- Topic 6A: Review a Presentation
- Topic 6B: Publish Slides to a Slide Library
- Topic 6C: Restrict Access to a Shared Presentation
- Topic 6D: Share a Presentation Using PowerPoint Web App

### **Lesson 7: Securing and Distributing a Presentation**

- Topic 7A: Broadcast a Presentation
- Topic 7B: Convert a Presentation into a Video
- Topic 7C: Package a Presentation
- Topic 7D: Publish a Presentation to Other File Formats
- Topic 7E: Secure a Presentation

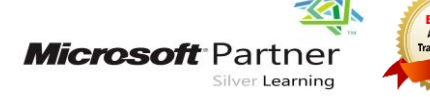

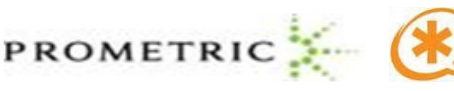

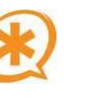

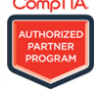